Ipad First Use [Instructions](http://doc2015.inmanuals.com/goto.php?q=Ipad First Use Instructions) >[>>>CLICK](http://doc2015.inmanuals.com/goto.php?q=Ipad First Use Instructions) HERE<<<

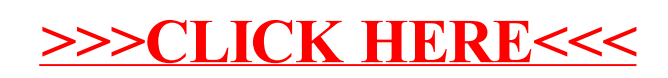